# **[Algorithmen und Datenstrukturen](http://ad.informatik.uni-freiburg.de) [\(Th. Ottmann und P. Widmayer\)](mailto:ottmann@informatik.uni-freiburg.de)**

**Folien: Graphen Autor: [Stefan Edelkamp](mailto:edelkamp@informatik.uni-freiburg.de)**

Institut für Informatik Georges-Köhler-Allee Albert-Ludwigs-Universität Freiburg

# **1 Graphen**

(Gerichtete) Graphen:  $G = (V, E)$  bestehen aus Knoten  $V$  und Kanten  $E$ 

Beispiel: und eignen sich zur Repräsentation z.B. von Bus- und Straßenbahnverbindungen der Stadt Freiburg.

Repräsentation: Man unterscheidet zwei grundlegend verschiedene Implementationen von Graphen.

Die Adjazenzliste: An ein Array von Knoten wird für jeden Eintrag eine Liste der Nachbarn angehängt.

Die Adjazenzmatrix: Der Eintrag an der Stelle  $(i, j)$  der Matrix aus Wahrheitswerten gibt an, ob zwischen dem Knoten  $i$  und dem Knoten  $j$  eine Kante existiert oder nicht.

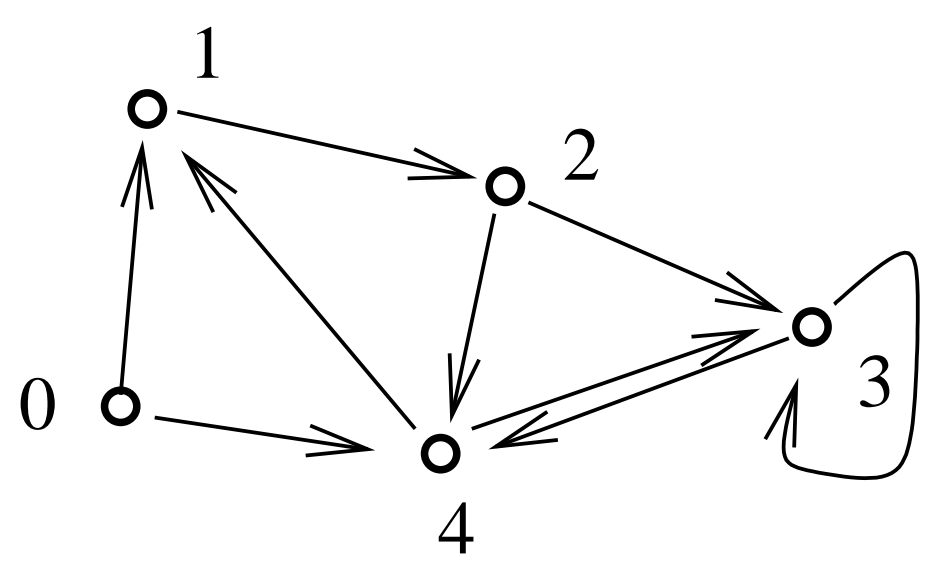

## **Implementation**

#### Knoten:

```
class Knoten {
  Knoten next;
  int n;
  Knoten(int n) {
    next = null;
    this.n = ni}
  Knoten(int n, Knoten k) {
    next = kithis.n = n;
  }
}
```
#### Graph:

```
class Graph {
 public static void main(String args[]) {
    Adliste Al = new Adliste(10, 0.3);
    Admatrix Am = new Admatrix(10,0.3);
    System.out.println(Am);
    System.out.println(Al);
  }
}
```
# **Implementation Adjazenzmatrix**

## Konstruktion: Kantendichte gemäß vorgegebener Dichte ausgewürfelt

```
class Adliste {
  Knoten ad[];
  Adliste(int n, double Dichte) {
    int i; int j;
    ad = new Knoten[n];for(i=0:i<ad.length;i++) {
      for (j=0; j<ad.length;j++) {
        if (Math.random() < Dichte) {
          ad[i] = new Knoten(j, ad[i]);}
      }
    }
  }
```
#### Ausgabe:

```
public String toString() {
    StringBuffer st = new StringBuffer("");
    int i; Knoten j;
    for(i=0:i<ad.length;i++) {
      for (j=ad[i];j!=null;j=j.next) {
        st.append(j.n+" ");
      }
      st.append("\n\times");
    }
    return st.toString();
  }
}
```
# **Implementation Adjazenzliste**

## Konstruktion: Kantendichte gemäß vorgegebener Dichte ausgewürfelt

```
class Admatrix {
 boolean ad[][];
 Admatrix(int n, double Dichte) {
    int i; int j;
    ad = new boolean[n][n];for(i=0;i<n;i++) {
      ad[i] = new boolean[n];for(j=0; j<n; j++) {
        if (Math.random() < Dichte)
          ad[i][j] = true;}
    }
  }
```
#### Ausgabe:

```
public String toString() {
    StringBuffer st = new StringBuffer("");
    int i; int j;
    for (i=0,i=a.length,i++) {
      for(j=0:j<ad[i].length;j++) {
        st.append(ad[i][j] + " ");}
      st.append("\n\times");
    }
    return st.toString();
  }
}
```
## **Tiefensuche**

#### Hauptschleife:

```
public void DFS() {
  boolean visited[] = new boolean[ad.length];
  for (int i=0; i<ad.length; i++) {
    if (!visited[i])
      DFS(i,visited);
  }
}
```
#### Rekursion:

```
void DFS(int i, boolean visited[]) {
  System.out.println("Visiting node " +i);
  visited[i] = true;
  for (Knoten j=ad[i];j!=null;j=j.next) {
    if (!visited[j.n])
      DFS(j.n,visited);
  }
}
```
# **2 Topologische Sortierung**

Definition: Die Relation  $\leq$  ist eine vollständige bzw. partielle Ordnung auf  $M$ , wenn (1)-(4) bzw. (2)-(4) gelten.

(1) for all  $x, y \in M : x \leq y$  oder  $y \leq x$ (2) for all  $x \in M : x \leq x$ (3) for all  $x, y \in M : x \le y$  und  $y \le x \Rightarrow x = y$ (4) for all  $x, y \in M : x \leq y$  und  $y \leq z \Rightarrow x \leq z$ 

Beispiel: Potenzmenge  $2^M$  einer Menge M bezüglich Teilmengenrelation partiell aber nicht vollständig geordnet.

Topologische Sortierung: Gegeben  $M$  und  $\leq$  partiell. Gesucht Einbettung in vollständige Ordnung, d.h. die Element von M in eine Reihenfolge  $m_1,\ldots,m_n$ bringen, wobei  $m_i \leq m_j$  für  $i < j$  gilt.

Lemma: Jede partiell geordnete Menge läßt sich topologisch sortieren.

Beweisidee: Es genügt, die Existenz eines minimalen Elements  $z$  in  $M$  zu zeigen.  $z$  muß nicht eindeutig sein. Wähle  $m_1 = z$  und sortiere  $M - \{z\}$  topologisch.

## **Verwendete Datenstrukturen**

A: Array der Länge  $n$ ,  $A[i]$  natürliche Zahl

V: Array der Länge  $n, V[i]$  Zeiger auf  $L[i]$ 

 $L[i]$ : Liste von Zahlenpaaren

 $Q$ : Queue (Schlange), die ebenfalls Zahlen enthält

Algorithmus:

Eingabe: p Paare  $(i, j)$ , mit  $x_i \leq x_j$  und  $M = \{x_1, \ldots, x_n\}$ 

(1) Setze alle  $A[i]$  auf 0, alle  $L[i]$  und  $Q$  seien leer

(2) Wird  $(j, k)$  gelesen, wird  $A[k]$  um 1 erhöht und in  $L[j]$  eingetragen.

(3) Durchlaufe A: Schreibe alle k mit  $A[k] = 0$  in Q

(4) While 
$$
Q \neq \{\}
$$

 $j = Q$ . dequeue()

Gebe  $x_i$  aus

Durchlaufe  $L[j]$ : Wird k gefunden, wird  $A[k]$  um

1 verringert. Falls  $A(k) = 0$  ist, Q enqueue $(k)$ 

Satz: Der Algorithmus löst das Problem Topologische Sortierung in  $O(n+p)$  Zeit.

## **Implementation**

```
public void topsort() {
  int [] indeg = new int[ad.length];
  for(int i=0;i<ad.length;i++) {
    for (Knoten j=ad[i];j!=null;j=j.next) {
      indeg[j,n]++;}
  }
  Queue Q = new Queue(ad.length);
  for(int i=0;i<ad.length;i++) {
    if (indeg[i] == 0)Q.enqueue(i);
  }
  int lfahr = 0;while (0.000) {
    int i = Q. dequeue();
    System.out.println(i); lfdNr++;
    for (Knoten j=ad[i];j!=null;j=j.next) {
      indeg[j,n]--;
      if (indeg[j.n] == 0)Q.enqueue(j.n);
    }
  }
  if (lfdNr != ad.length)
    System.out.println("Graph hat einen Zyklus");
}
```